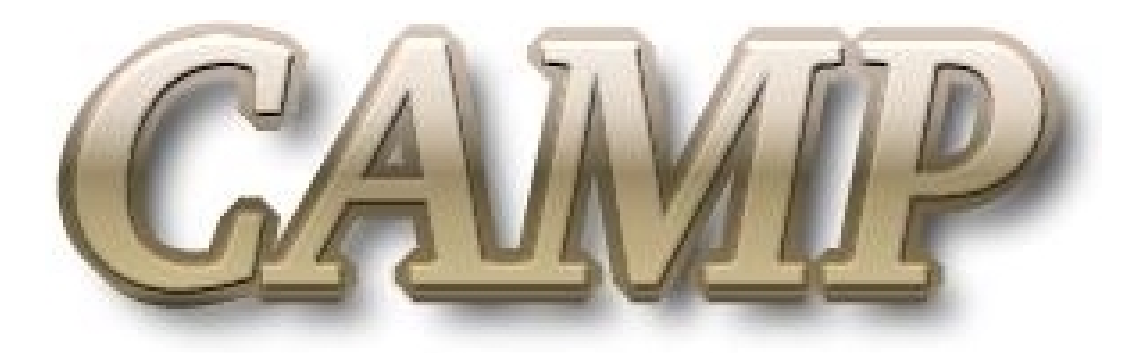

**Center for Active Learning of Microelectronics and Photonics**

# **Java Applets as Learning Aids in Photonics**

### **Pratibha Gopalam, A. N. Cartwright**

**Electrical Engineering**

**State University of New York at Buffalo**

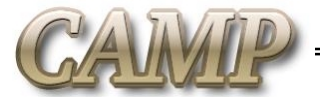

# **Motivation**

- $\bullet$  Introduce Java Applets as supplementary instructional material
	- **Links of the Company** Extend the power of Java and the Internet to educational tools
	- **Links of the Company** Present information in a more visually appealing manner
	- –Create a dynamic and stimulating learning environment
	- **Links of the Company** Address various learning styles in students
- $\bullet$  Develop a supporting software framework that
	- –Provides guidelines for developing ideal instructional tools
	- **Links of the Company** Follows good software design and development practices
	- **Links of the Company** Captures the experience of instructors and software developers
	- – Helps instructors to effortlessly develop educational applications(Applets)

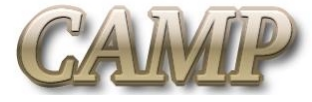

# **Teaching and Learning Styles**

- To address various learning styles, instruction should
	- –Introduce new concepts by building on fundamental principles
	- **Links of the Company** Help visualization of complex systems
	- **Links of the Company**  Facilitate context based learning with demonstrations of real life scenarios
	- –Encourage experimentation
	- **Links of the Company** Call for understanding information in a global context

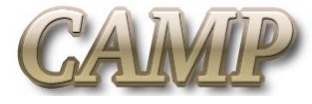

# **Teaching and Learning Styles**

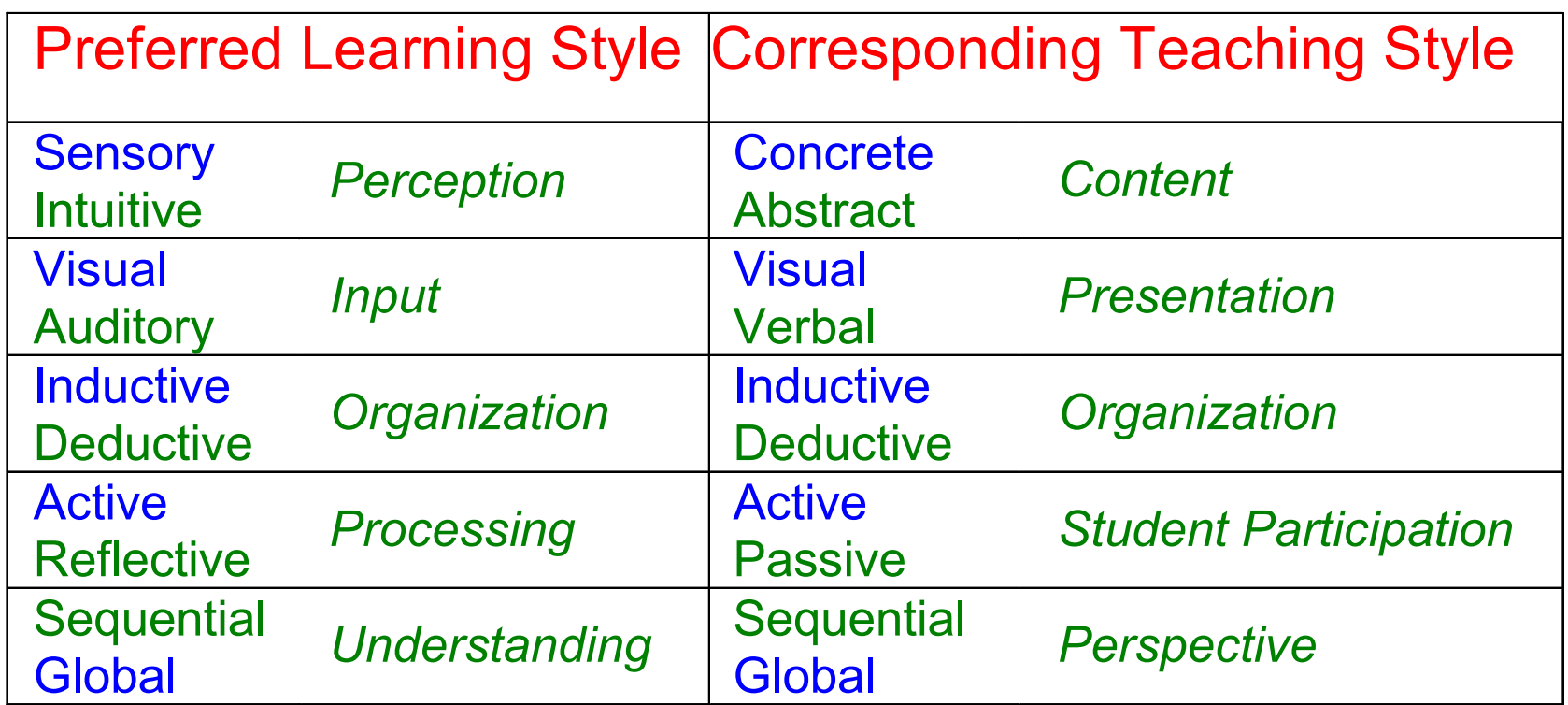

Dimensions of Learning and Teaching Styles (Felder and Silverman (1988)).

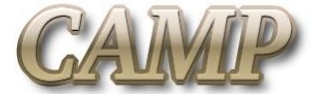

### **Educational Java Applets and Learning Styles**

#### • Educational Java Applets

- –Provide user configurable and data probing tools to help inductive style of learning
- –Promote global understanding of large-scale systems using context based case studies
- –Explain complex systems using vivid simulation schematics to favor visual learners

#### **Bar Code Scanner**

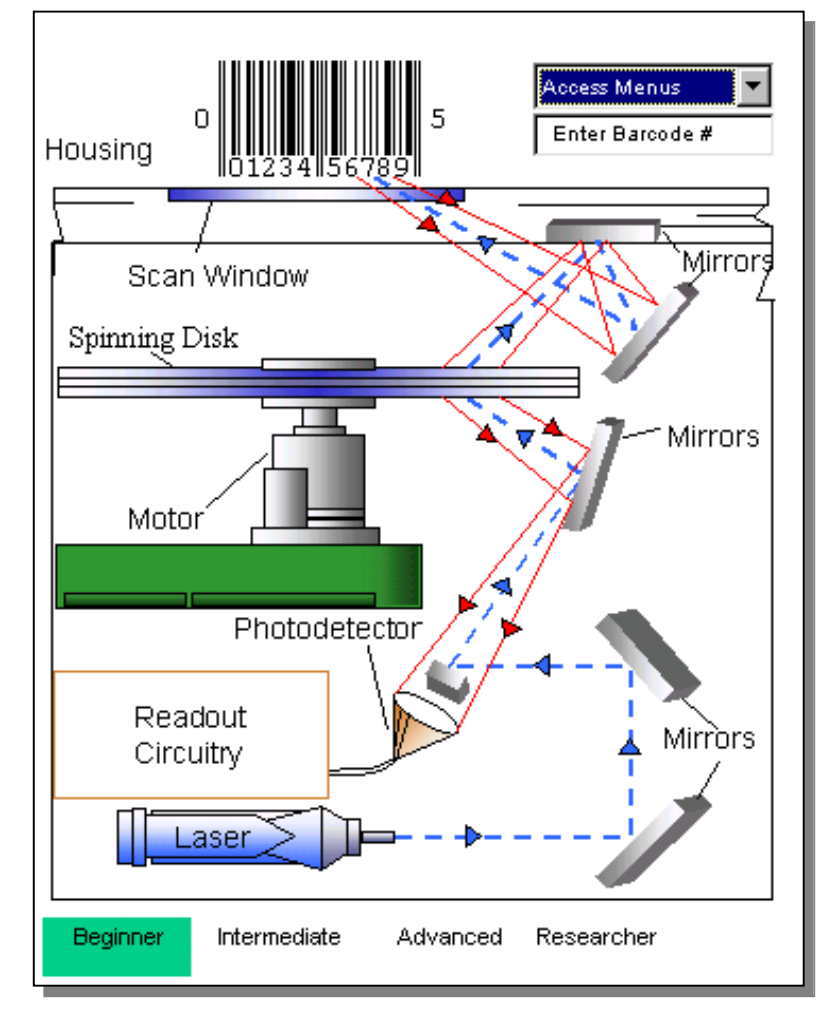

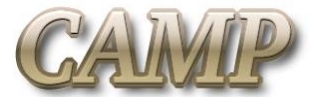

# **Educational Java Applets and Learning Styles**

#### **Gain Mechanism (Rate Equations)**

- Educational Java Applets
	- –Provide helpful demonstrations of theoretical concepts
	- –Provide virtual experimentation
	- –Provide graphical interfaces to allow active learners to dynamically change the behavior of the system

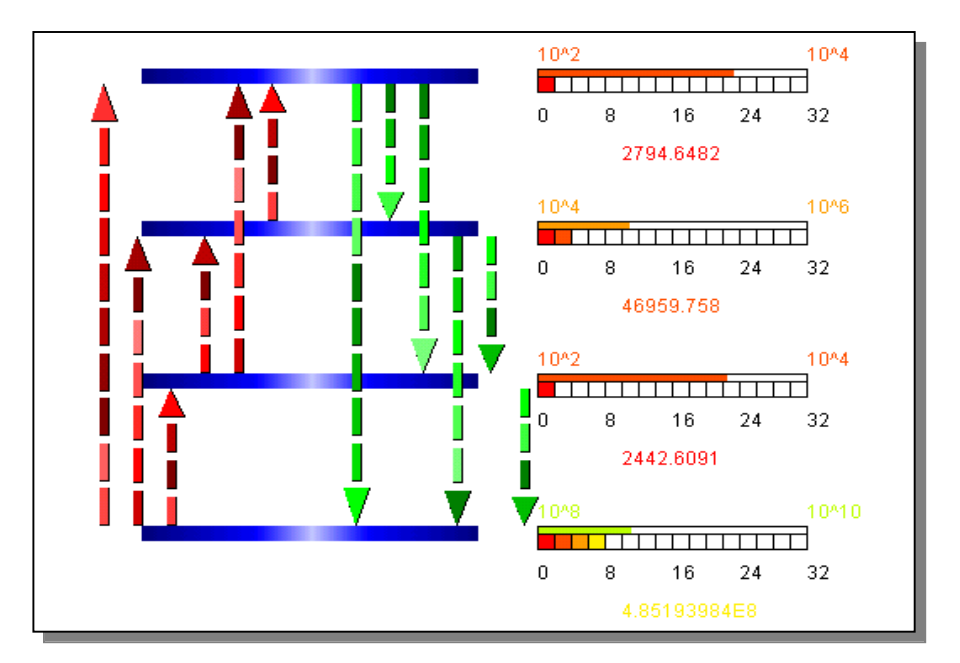

Applets when used in conjunction with traditional lectures help approach an ideal teaching style

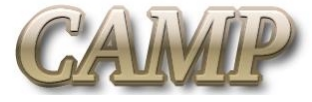

# **Examples of User Configurable Design Applets**

### **Optical Design System**

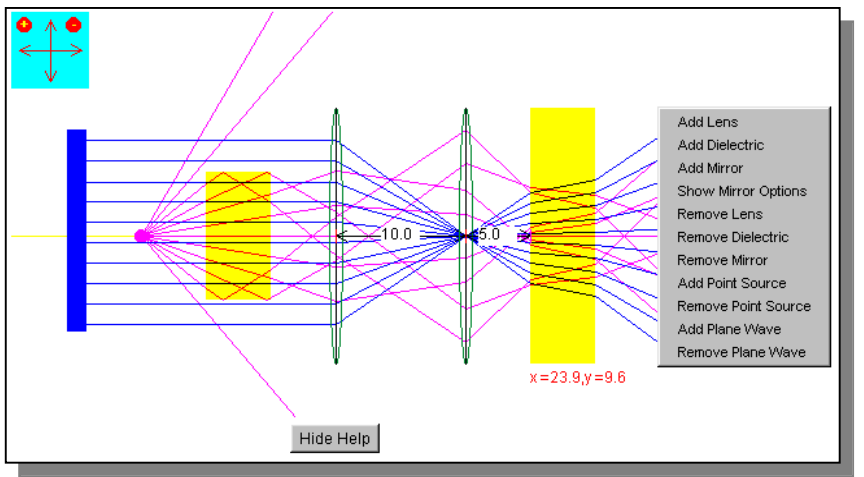

- Optical components
	- Graphically represented.
	- Menus used to dynamically change parameter values
	- HTML tags used to statically design systems
- Students are allowed to experiment with various configurations of lenses, mirrors polarizers and sources

#### **Polarization Applet**

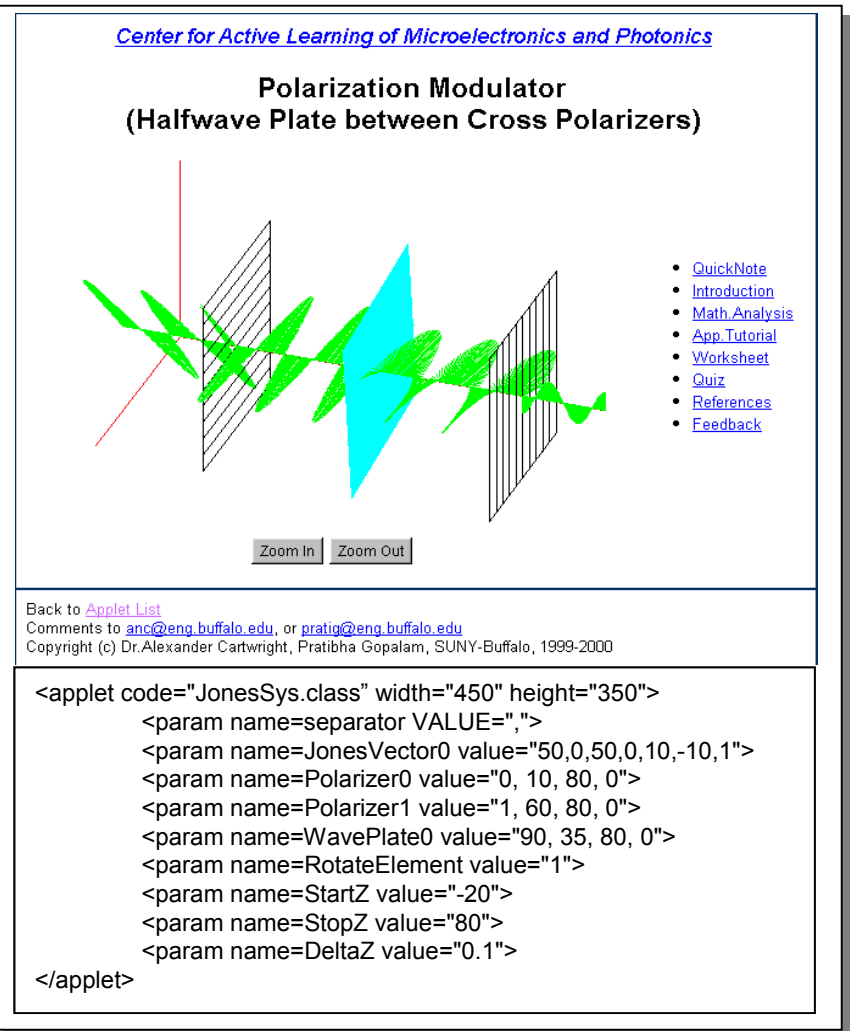

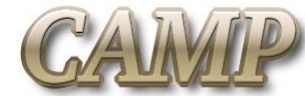

# **OOD : Design Patterns and Frameworks**

- Essence of true Object Oriented Software
	- –Simplicity, Modularity, Reusability, Extensibility
- OO languages provide implementation support
- Design Patterns Provide:
	- **Links of the Company** Insights required for making reusable software
	- **Links of the Company** Experiences required for Robust and Scaleable solutions
- Frameworks
	- –Collection of domain specific design solutions
	- **Links of the Company** OO reuse technique serving as the skeleton of an application
	- $-$  Reusable "semi-complete" application with built-in flexibility to transform itself into custom applications
	- –Help in rapid, minimal effort, development of similar applications

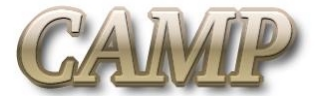

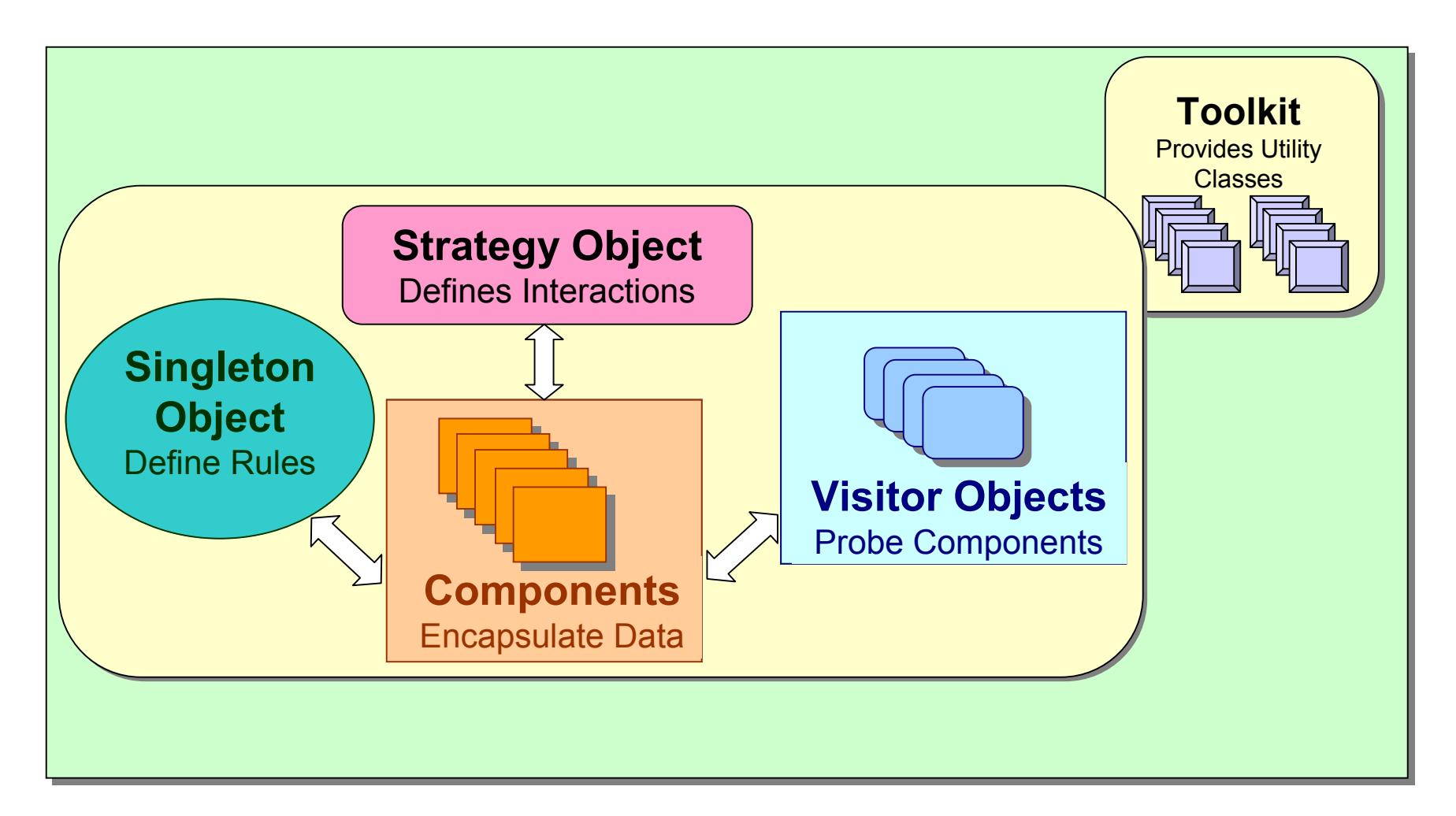

#### **Six Key Elements of the Framework**

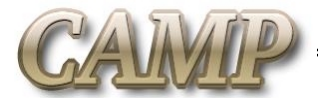

### **Example Implementation of the Framework**

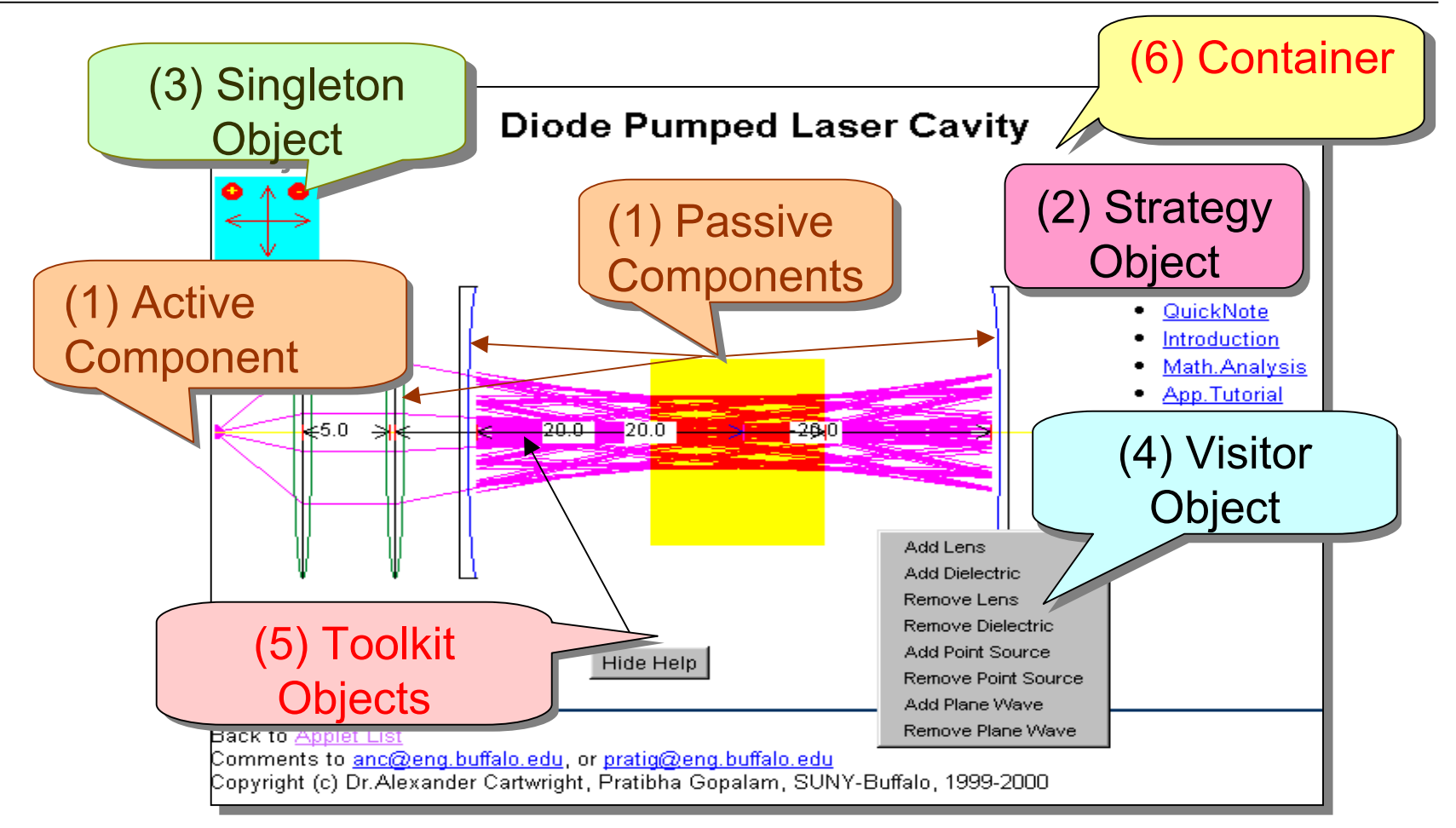

This Applet demonstrates a diode pumped laser system using ray tracing. Examples of the various elements of the framework are labeled

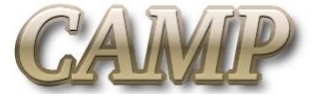

### •Components

- $-$ Encapsulate Data
- Either Active or Passive
- – Typically have a graphical interface
- – Developers: Undergraduate students

### •Strategy Objects

- **Links of the Company**  Define governing principles for component-to-component interaction
- $-$ Handle computational algorithms
- **Links of the Company**  Developers: Experienced programmers

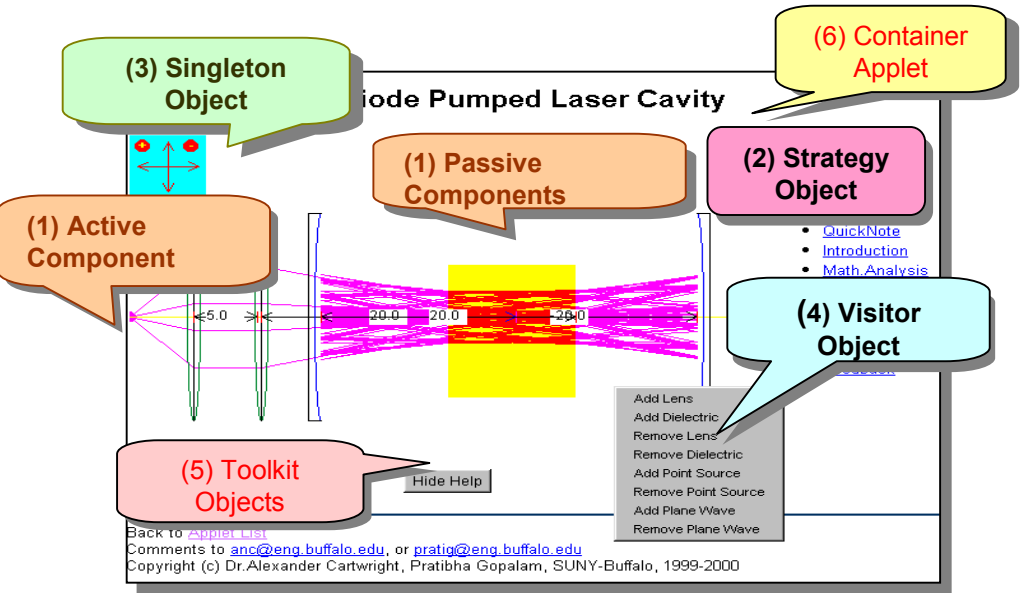

- Singleton Objects
	- **Links of the Company**  Define rules(units) for uniformity
	- – Provide global access to rule information
	- $-$  Developers: Experienced programmers

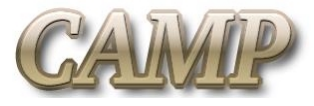

- •Visitor Objects
	- –Probe and change the status of components
	- –Allow dynamic run-time configuration
	- –Employ graphical user interface objects
	- –Developers: Experienced programmers
- •Toolkit
	- –Comprised of utility classes
	- –Evolve over time with new additions from users
	- –Developers : Depends on complexity

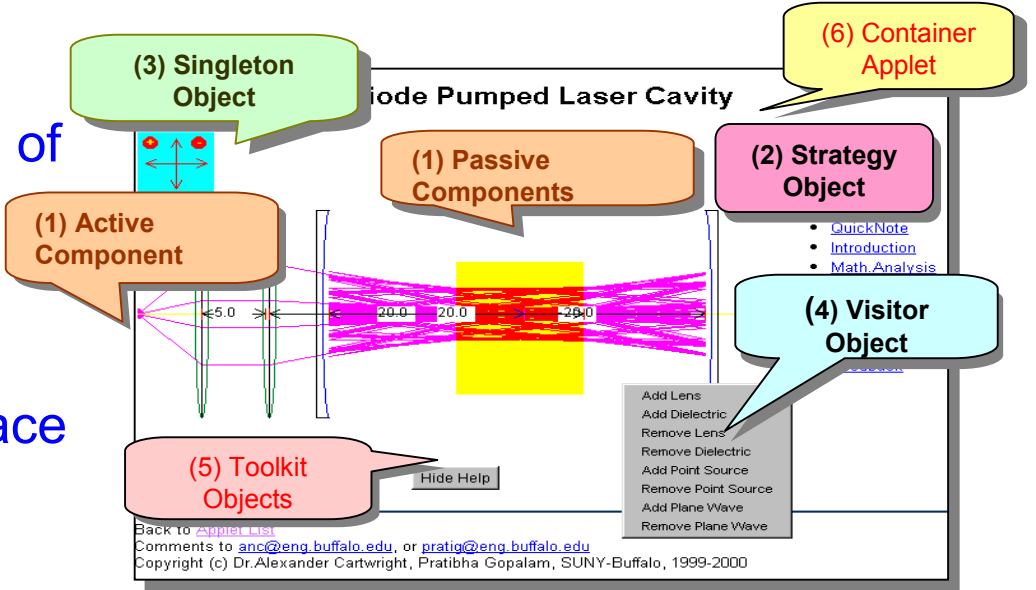

- Container
	- **Links of the Company**  Placeholder for interdependent elements
	- Makes constituent elements aware of each other
	- $-$ Designer : Domain expert

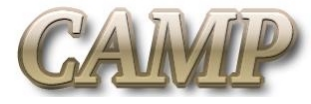

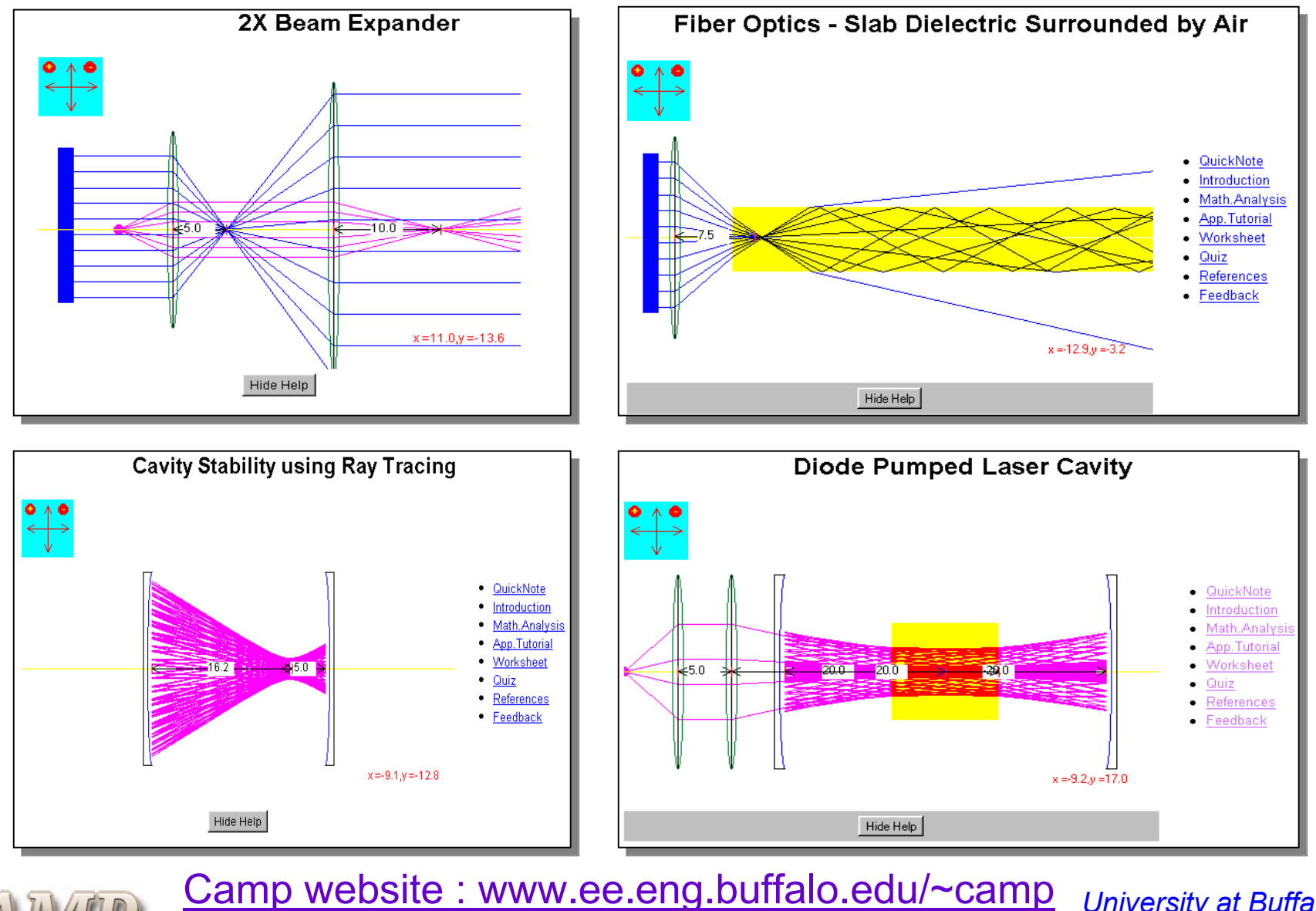

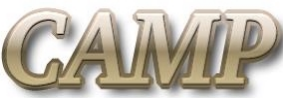

*University at Buffalo Electrical Engineering*

### **Conclusions and Future Work**

- Develop a generic, portable, set of objects for the proposed framework for use by other educators
- Standardize the development of user configurable virtual laboratory environments to serve as supplementary educational resources for various science and engineering subjects
- Adopt the software component technology using JavaBeans™ to further enhance the developed framework
- Supported by National Science Foundation Grant #9950794 (PI's: Chu R. Wie & A. N. Cartwright) and NSF CAREER Award #9733720 (A. N. Cartwright)

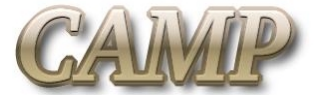